## **静止画歪み補正機能**

被写体により歪みが目立つ場合に静止画の歪みを補正するかどうかを設定できます。 ONに設定すると画質よりも歪み補正が優先されるため、画質を優先する場合はOFFに設定してください。

## ■ON/OFF設定方法

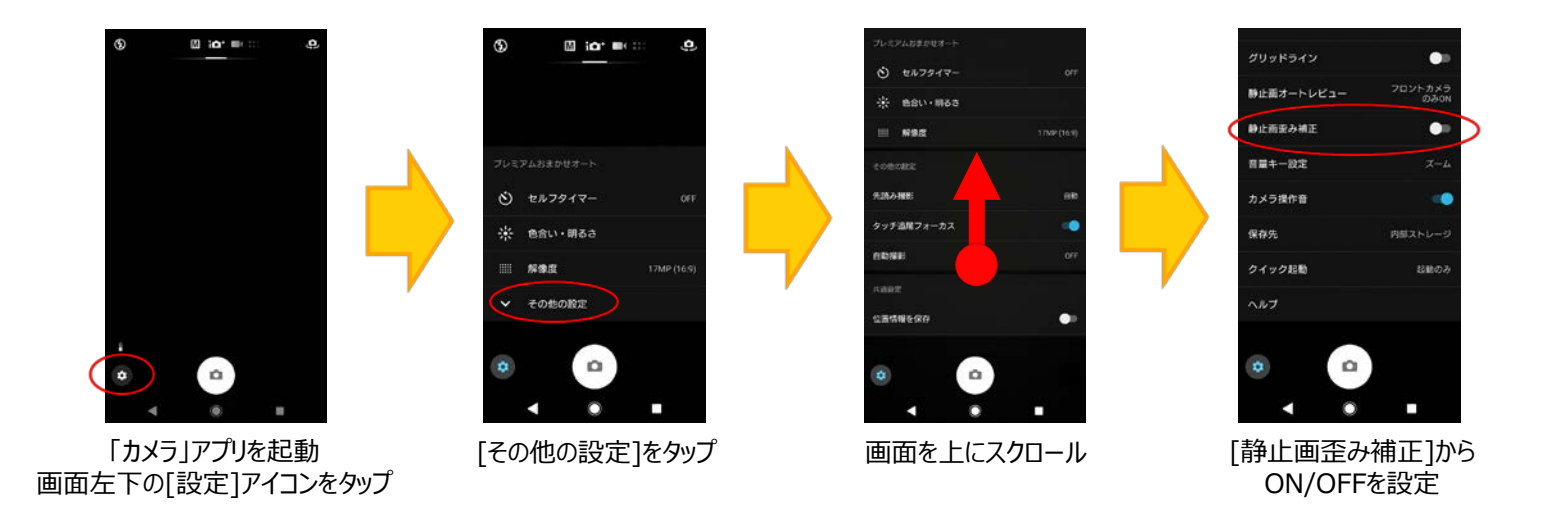